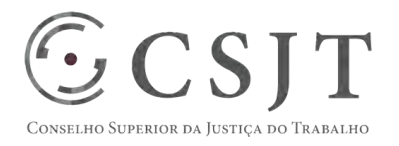

# **SIGEO-JT - Execução Orçamentária**  Versão 1.1

1/9/2017

(61) 3043- 7454 Secretaria de Tecnologia da Informação e Comunicações Setor de Administração Federal Sul Escritório de Projetos – EGP-SETIC Quadra 8, Lote 1 - Asa Sul ☺ egp-setic@csjt.jus.br CSJT Brasília – DF – CEP 70070-943

PGP – SIGEO-JT - Execução Orçamentária – v 1.1

PGP – SIGEO-JT - Execução Orçamentária – v 1.1

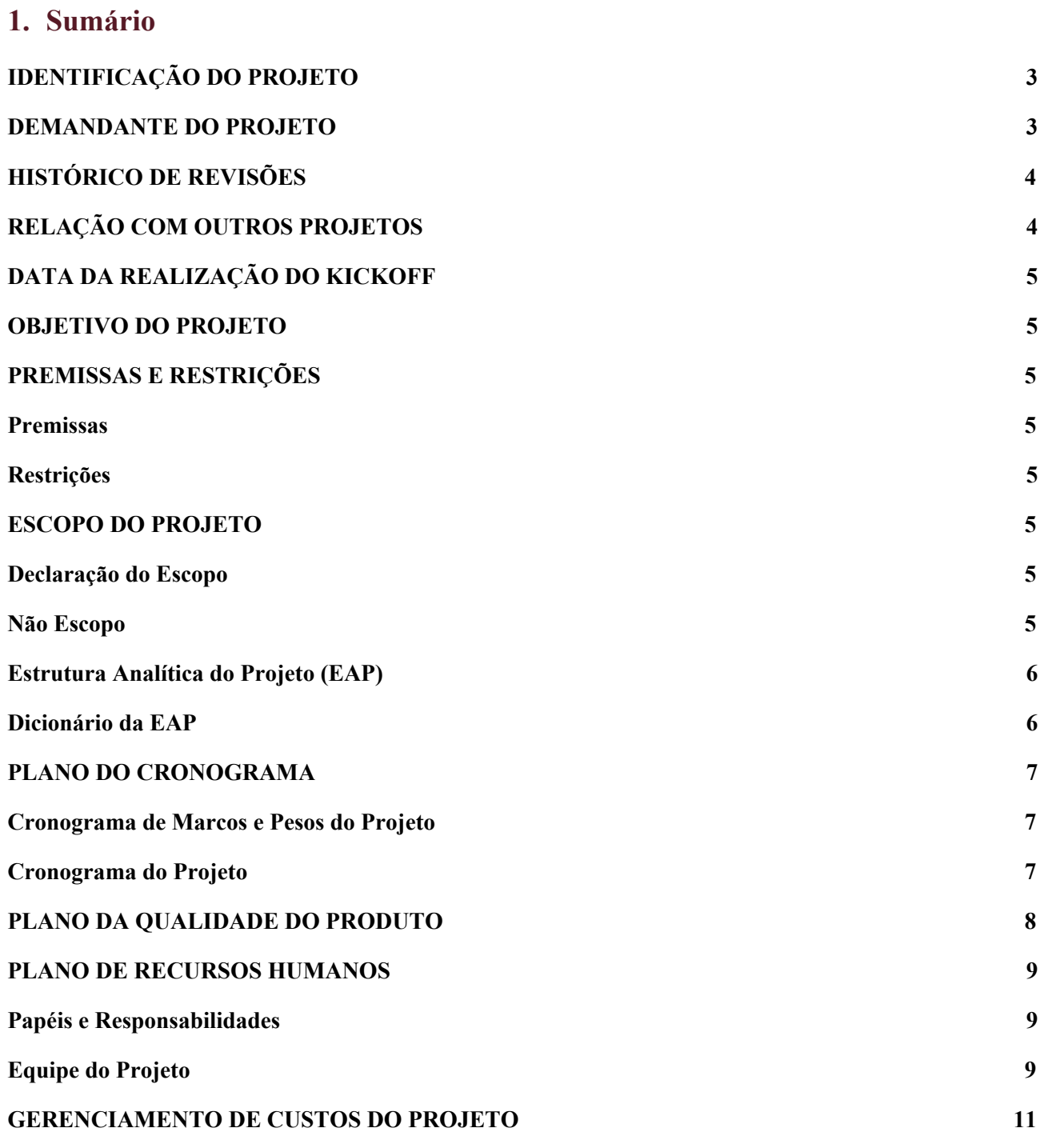

Secretaria de Tecnologia da Informação e Comunicações Escritório de Projetos – EGP-SETIC CSJT

Setor de Administração Federal Sul Quadra 8, Lote 1 - Asa Sul Brasília – DF – CEP 70070-943

(61) 3043- 7454

☺ egp-setic@csjt.jus.br

 $\odot$ CSJT

CONSELHO SUPERIOR DA JUSTIÇA DO TRABALHO

### **PGP**

### PGP – SIGEO-JT - Execução Orçamentária – v 1.1

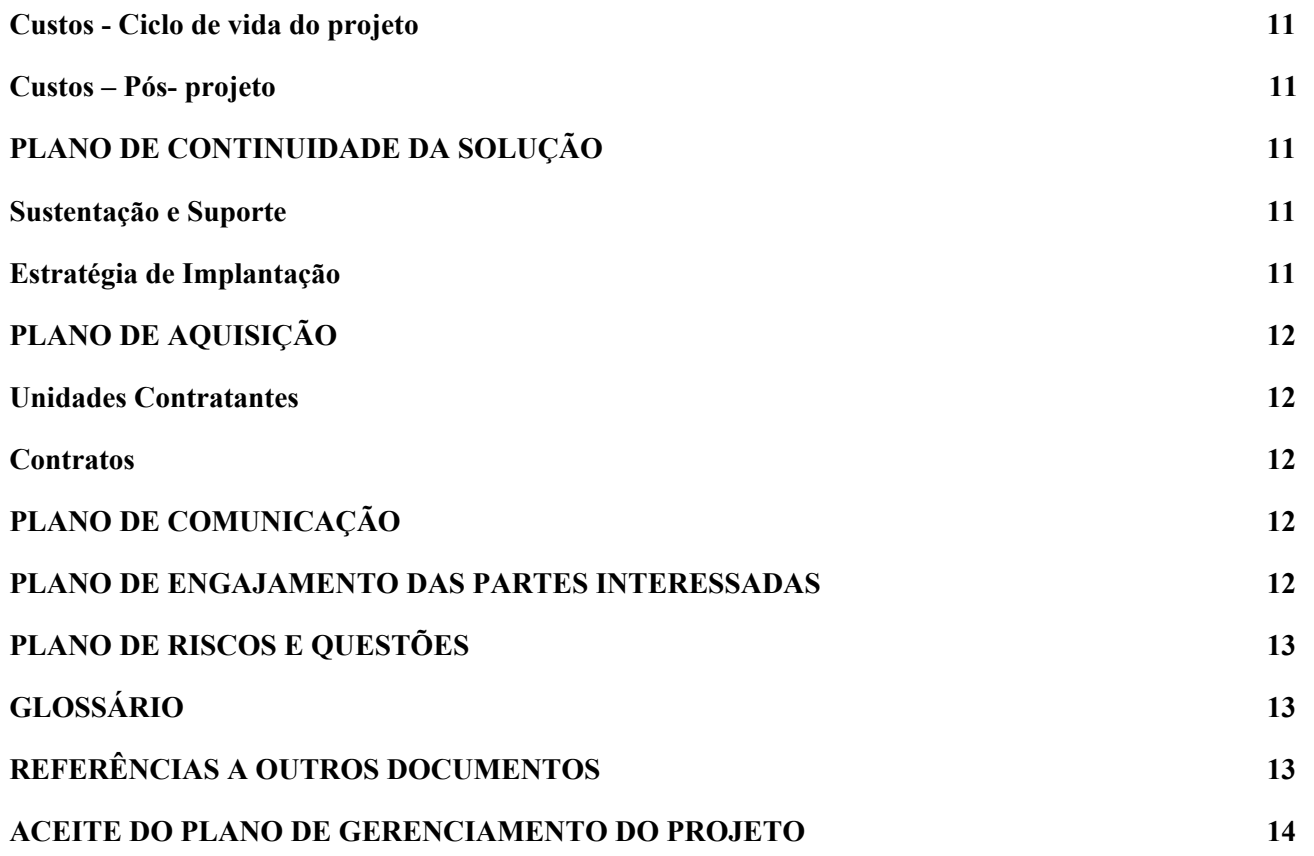

### <span id="page-2-0"></span>**2. IDENTIFICAÇÃO DO PROJETO**

 $\odot$  CSJT

CONSELHO SUPERIOR DA JUSTIÇA DO TRABALHO

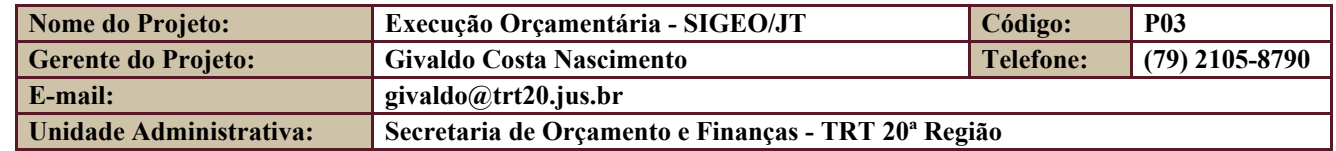

#### <span id="page-2-1"></span>**3. DEMANDANTE DO PROJETO**

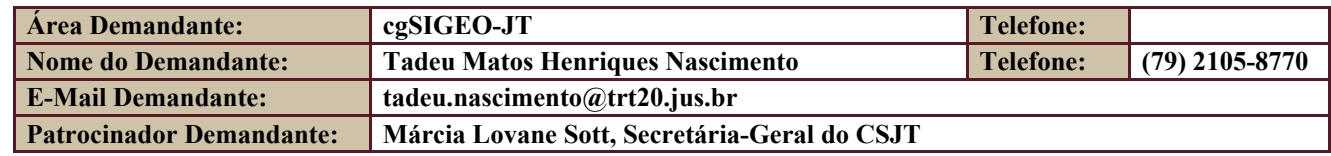

Secretaria de Tecnologia da Informação e Comunicações Escritório de Projetos – EGP-SETIC CSJT

Setor de Administração Federal Sul Quadra 8, Lote 1 - Asa Sul Brasília – DF – CEP 70070-943

 $\odot$  (61) 3043-7454

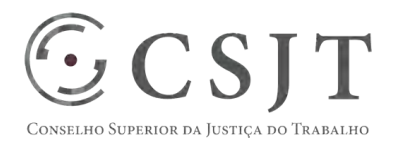

PGP – SIGEO-JT - Execução Orçamentária – v 1.1

## <span id="page-3-0"></span>**4. HISTÓRICO DE REVISÕES**

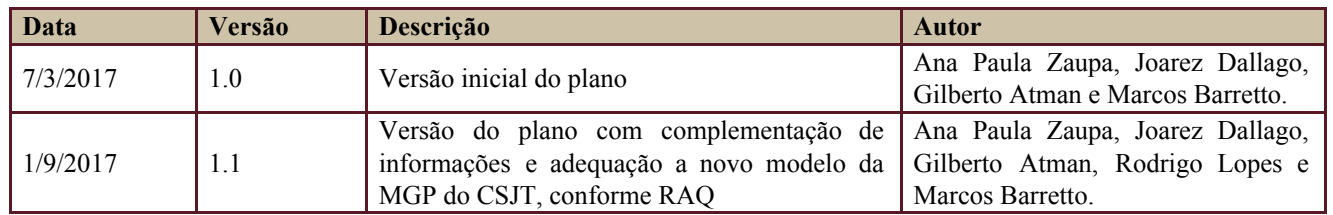

# <span id="page-3-1"></span>**5. RELAÇÃO COM OUTROS PROJETOS**

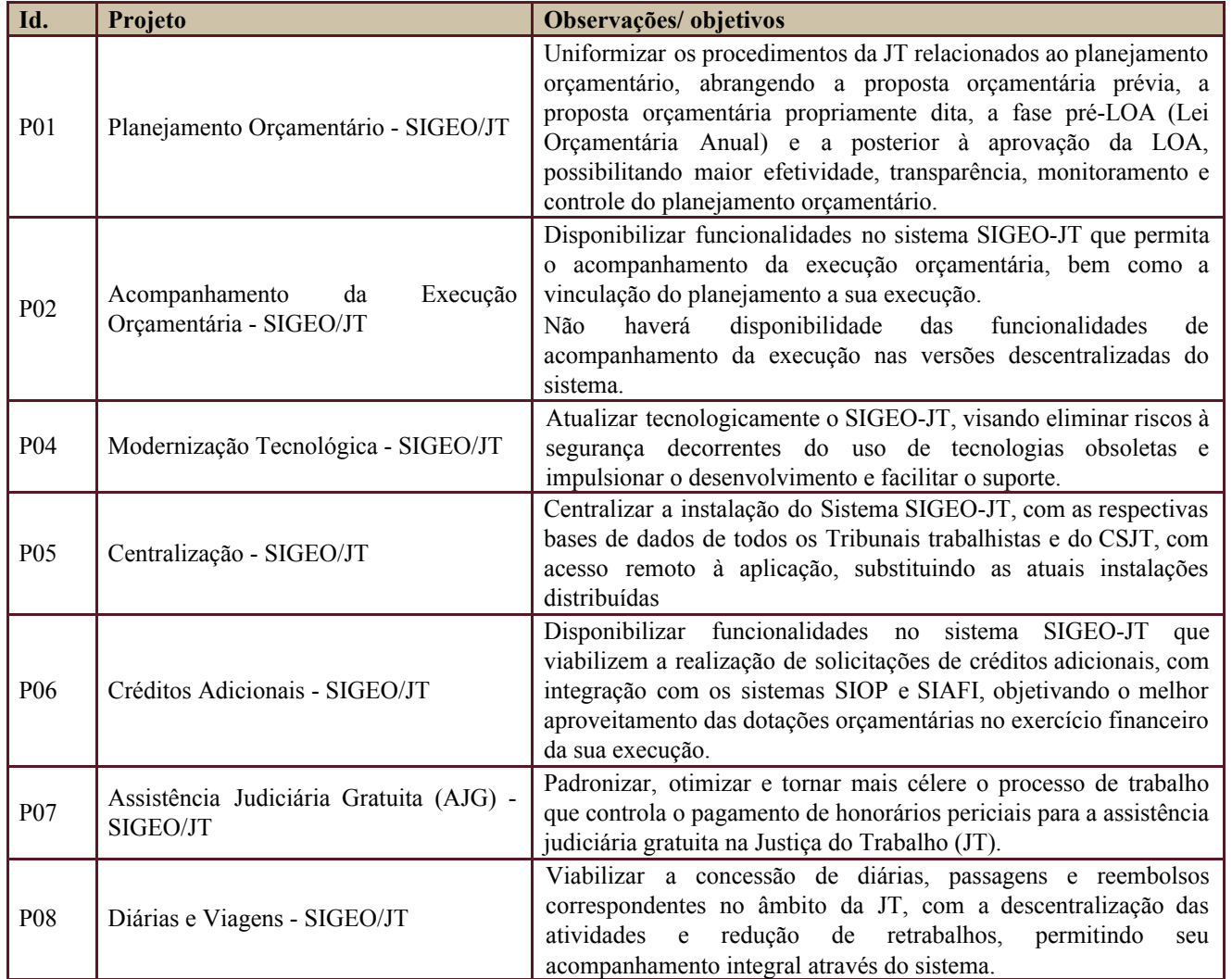

Os projetos acima relacionados compõem o programa SIGEO-JT.

Secretaria de Tecnologia da Informação e Comunicações Escritório de Projetos – EGP-SETIC CSJT

Setor de Administração Federal Sul Quadra 8, Lote 1 - Asa Sul Brasília – DF – CEP 70070-943

 $\odot$  (61) 3043-7454

 $G$  CSIT ho Superior da Justiça do Traba

**PLANO DE GERENCIAMENTO DE PROJETO PGP** 

PGP – SIGEO-JT - Execução Orçamentária – v 1.1

### <span id="page-4-0"></span>**6. DATA DA REALIZAÇÃO DO KICKOFF**

Este projeto terá início após a conclusão do projeto EFD-Reinf.

### <span id="page-4-1"></span>**7. OBJETIVO DO PROJETO**

Uniformizar os procedimentos na JT relacionados à execução orçamentária, propiciando funcionalidades que permitam que esta seja realizada a partir do uso do sistema SIGEO-JT.

### <span id="page-4-2"></span>**8. PREMISSAS E RESTRIÇÕES**

Aplicam-se a este projeto as premissas e restrições elencadas no programa SIGEO-JT e complementarmente as elencadas nesta seção.

#### <span id="page-4-3"></span>**8.1. Premissas**

- O SIAFI (via Web Services ou batch) deverá disponibilizar os serviços eletrônicos e documentação técnica necessários para que as tarefas inerentes à execução orçamentária sejam efetuadas a partir do SIGEO-JT;
- As novas funcionalidades agregadas no SIGEO-JT utilizarão tecnologias atuais, visando não agregar funcionalidades que necessitarão ser modernizadas.

### <span id="page-4-4"></span>**8.2. Restrições**

Indisponibilidade total ou parcial dos serviços do SIAFI (via Web Services ou batch).

### <span id="page-4-5"></span>**9. ESCOPO DO PROJETO**

Aplica-se o escopo elencado no programa SIGEO-JT e complementarmente o descrito nesta seção.

#### <span id="page-4-6"></span>**9.1. Declaração do Escopo**

● adaptar o sistema SIGEO-JT para captar os dados relativos às transações inerentes à execução orçamentária e remetê-los eletronicamente ao SIAFI, englobando todas as transações disponibilizadas eletronicamente.

### <span id="page-4-7"></span>**9.2. Não Escopo**

- Eventuais aquisições de equipamentos para compor a infraestrutura;
- Mapeamento e ajuste nos processos internos e saneamento de dados dos órgãos da JT.

Setor de Administração Federal Sul Quadra 8, Lote 1 - Asa Sul Brasília – DF – CEP 70070-943

 $\bigcirc$  (61) 3043-7454

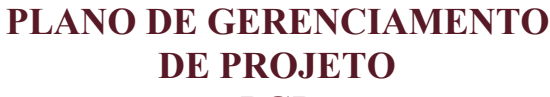

**PGP** 

PGP – SIGEO-JT - Execução Orçamentária – v 1.1

### <span id="page-5-0"></span>**9.3. Estrutura Analítica do Projeto (EAP)**

Em caso de dificuldade em acessar a EAP do seu projeto, por favor, solicite para o gerente do projeto através do e-mail: [marcos.barretto@trt20.jus.br](mailto:marcos.barreto@trt20.jus.br) .

O arquivo Wbs da EAP segue em anexo.

#### <span id="page-5-1"></span>**9.4. Dicionário da EAP**

 $\mathbb{GCSJT}$ 

sselho Superior da Justiça do Trabalho

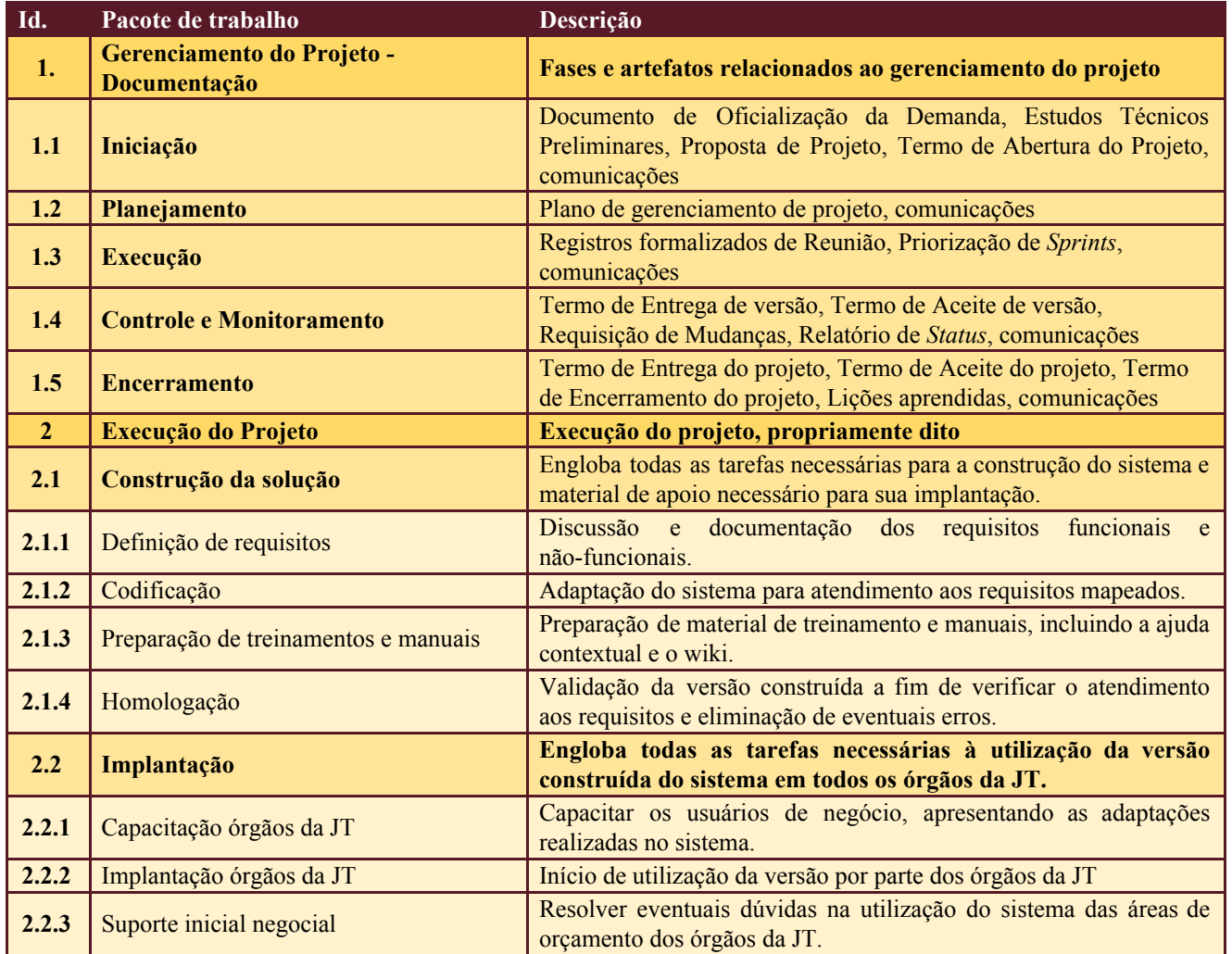

Secretaria de Tecnologia da Informação e Comunicações Escritório de Projetos – EGP-SETIC CSJT

Setor de Administração Federal Sul Quadra 8, Lote 1 - Asa Sul Brasília – DF – CEP 70070-943

 $\odot$  (61) 3043-7454

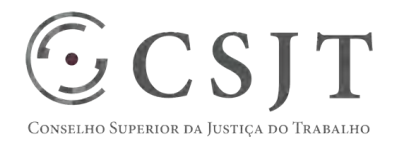

PGP – SIGEO-JT - Execução Orçamentária – v 1.1

### <span id="page-6-1"></span><span id="page-6-0"></span>**10.PLANO DO CRONOGRAMA**

#### **10.1. Cronograma de Marcos e Pesos do Projeto**

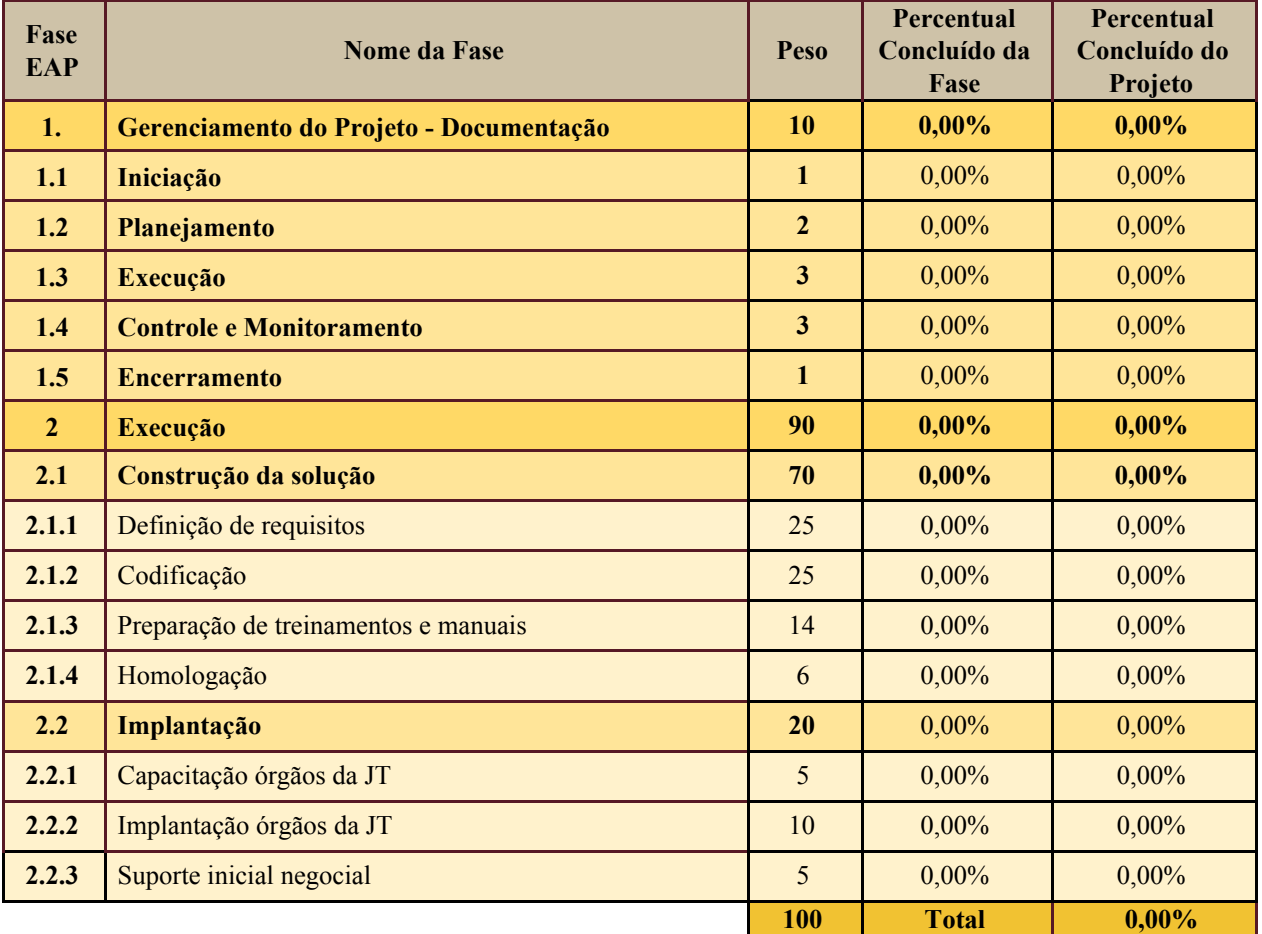

### <span id="page-6-2"></span>**10.2. Cronograma do Projeto**

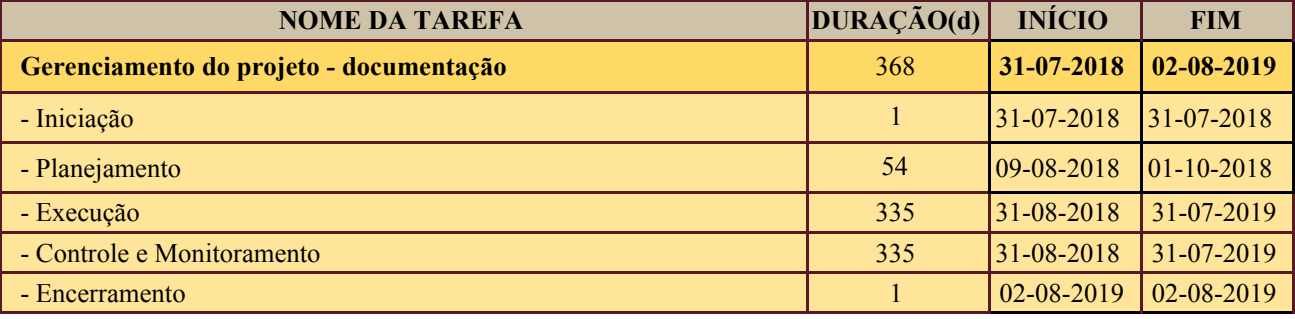

Secretaria de Tecnologia da Informação e Comunicações Escritório de Projetos – EGP-SETIC CSJT

Setor de Administração Federal Sul Quadra 8, Lote 1 - Asa Sul Brasília – DF – CEP 70070-943

 $\odot$  (61) 3043-7454

#### **PLANO DE GERENCIAMENTO**   $\odot$  CSJT **DE PROJETO PGP**  CONSELHO SUPERIOR DA JUSTIÇA DO TRABALHO

### PGP – SIGEO-JT - Execução Orçamentária – v 1.1

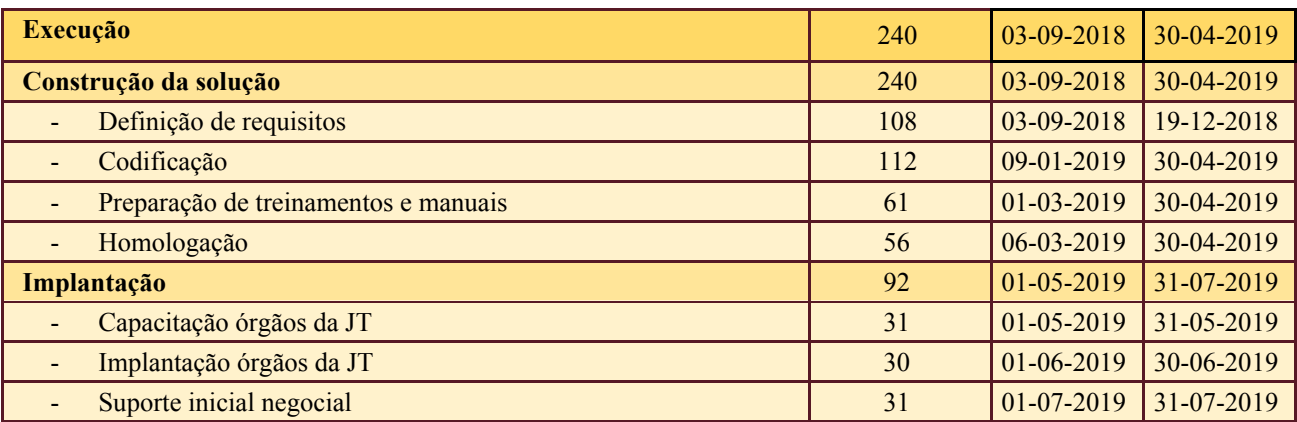

## <span id="page-7-0"></span>**11.PLANO DA QUALIDADE DO PRODUTO**

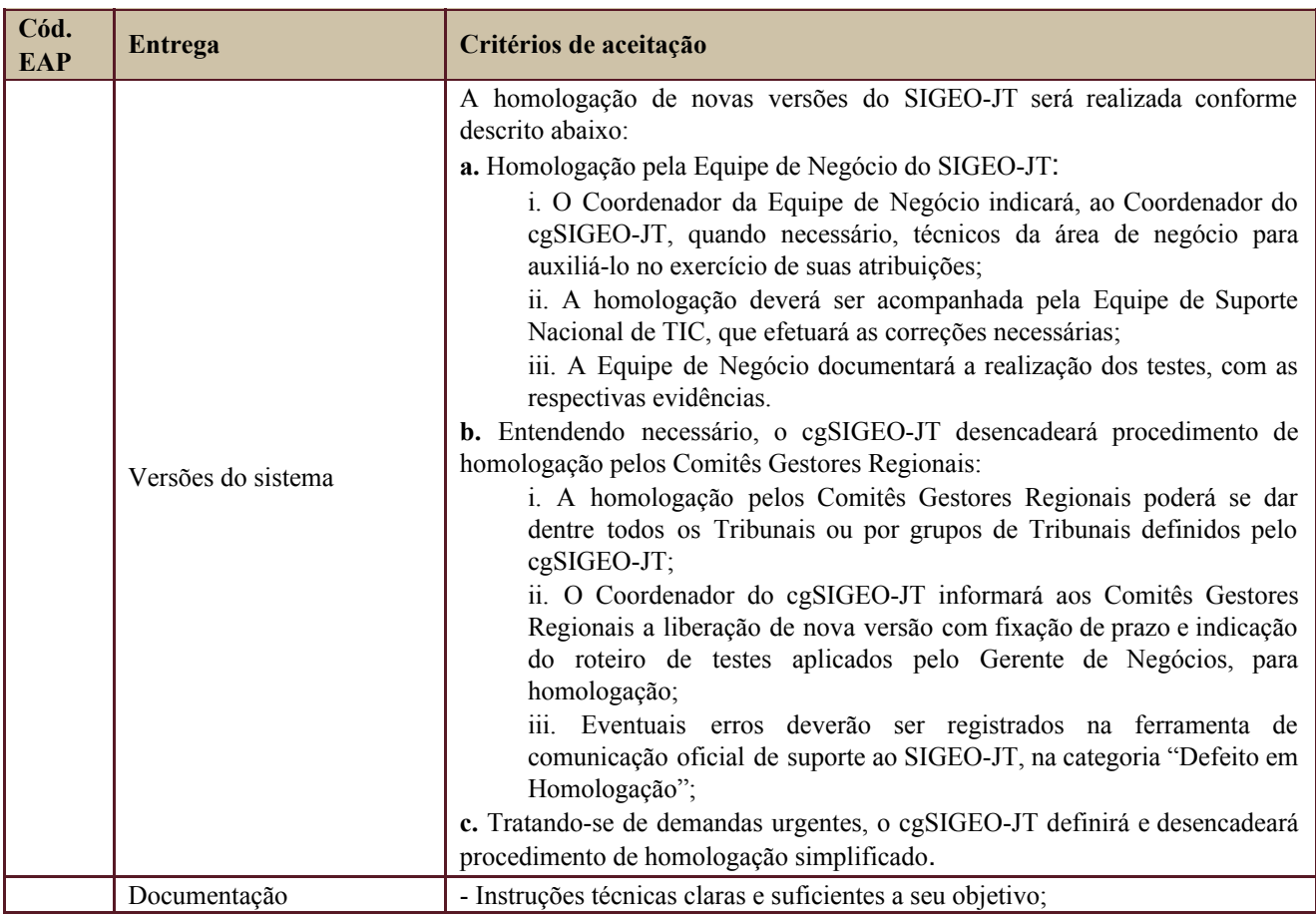

Secretaria de Tecnologia da Informação e Comunicações Escritório de Projetos – EGP-SETIC CSJT

Setor de Administração Federal Sul Quadra 8, Lote 1 - Asa Sul Brasília – DF – CEP 70070-943

 $\bigcirc$  (61) 3043-7454

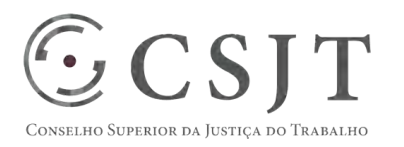

#### PGP – SIGEO-JT - Execução Orçamentária – v 1.1

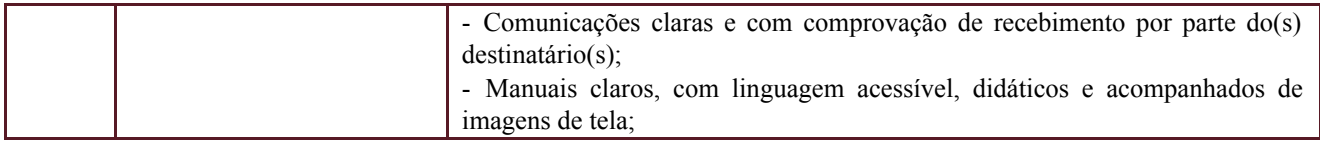

#### <span id="page-8-0"></span>**12.PLANO DE RECURSOS HUMANOS**

#### <span id="page-8-1"></span>**12.1. Papéis e Responsabilidades**

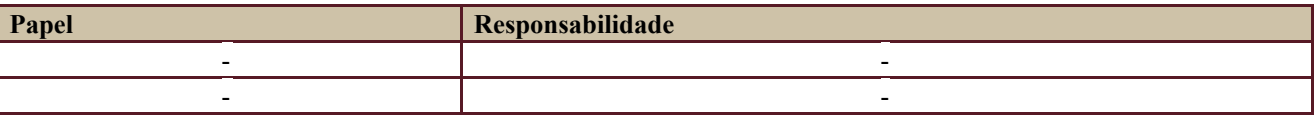

Definido no PGP do Programa SIGEO-JT, que engloba o presente projeto.

#### <span id="page-8-2"></span>**12.2. Equipe do Projeto**

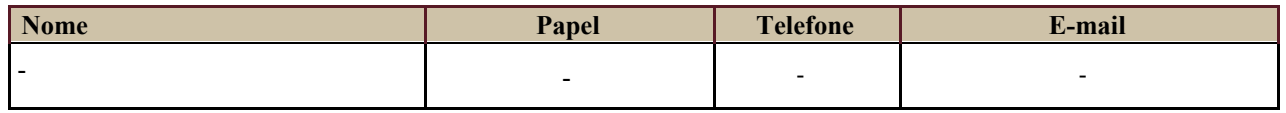

Equipe definida no PGP do Programa SIGEO-JT, que engloba o presente projeto.

### <span id="page-8-3"></span>**13.GERENCIAMENTO DE CUSTOS DO PROJETO**

#### [x | O projeto não necessita de investimentos e não há custos diretos vinculados a sua execução.

*A marcação desse campo elimina a necessidade de preencher as seções 13.1 e 13.2, ficando as partes cientes de que qualquer necessidade de aplicação de recursos financeiros no futuro caracterizará mudança no projeto, sendo preciso oficializá-la por meio do relatório de Requisição de Mudança – RDS, a ser submetido para análise e aprovação.* 

### <span id="page-8-4"></span>**13.1. Custos - Ciclo de vida do projeto**

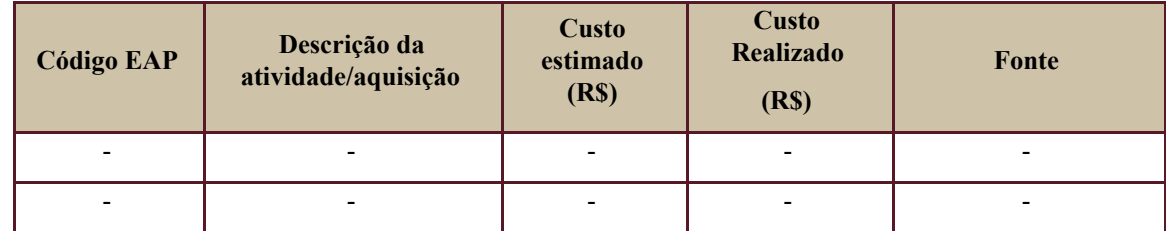

#### <span id="page-8-5"></span>**13.2. Custos – Pós- projeto**

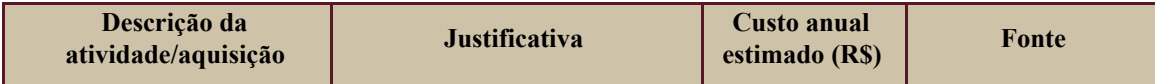

Secretaria de Tecnologia da Informação e Comunicações Escritório de Projetos – EGP-SETIC CSJT

Setor de Administração Federal Sul Quadra 8, Lote 1 - Asa Sul Brasília – DF – CEP 70070-943

 $\bigcirc$  (61) 3043-7454

#### **PLANO DE GERENCIAMENTO**   $\mathbb{GCSJT}$ **DE PROJETO PGP**  ho Superior da Justiça do Trabali

#### PGP – SIGEO-JT - Execução Orçamentária – v 1.1

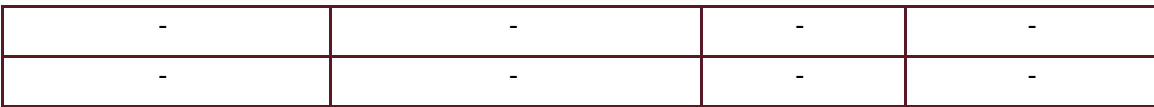

### <span id="page-9-0"></span>**14. PLANO DE CONTINUIDADE DA SOLUÇÃO**

<span id="page-9-1"></span>[ ] Não se aplica ao projeto

#### **14.1. Sustentação e Suporte**

A sustentação e suporte da versão será realizada pela equipe de desenvolvimento e sustentação do projeto SIGEO-JT, conforme definido no PGP do Programa.

### <span id="page-9-2"></span>**14.2. Estratégia de Implantação**

As versões produzidas neste projeto serão disponibilizadas para todos os órgãos da JT através da atualização do ambiente centralizado, havendo homologação prévia por parte do cgSIGEO-JT ou sob sua delegação.

### <span id="page-9-3"></span>**15. PLANO DE AQUISIÇÃO**

<span id="page-9-4"></span>Não haverá aquisições.

#### **15.1. Unidades Contratantes**

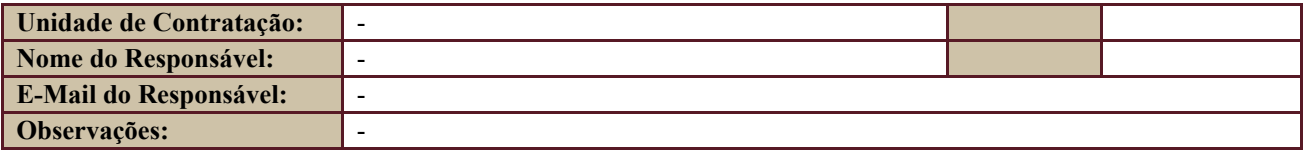

#### <span id="page-9-5"></span>**15.2. Contratos**

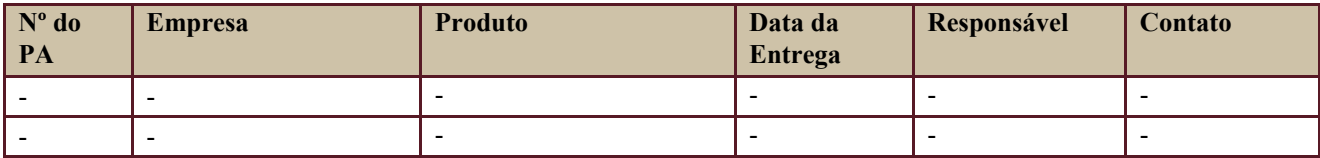

### <span id="page-9-6"></span>**16. PLANO DE COMUNICAÇÃO**

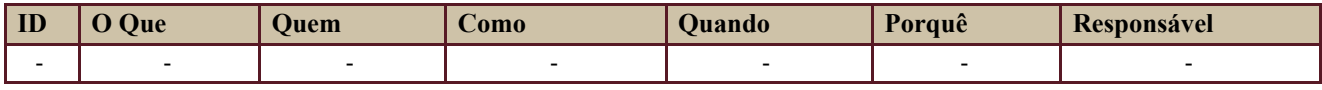

Secretaria de Tecnologia da Informação e Comunicações Escritório de Projetos – EGP-SETIC CSJT

Setor de Administração Federal Sul Quadra 8, Lote 1 - Asa Sul Brasília – DF – CEP 70070-943

 $\bigcirc$  (61) 3043-7454

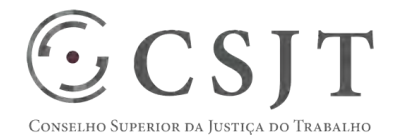

#### **PGP**

#### PGP – SIGEO-JT - Execução Orçamentária – v 1.1

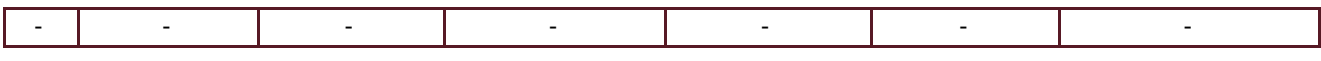

Definido no PGP do Programa SIGEO-JT, que engloba o presente projeto.

### <span id="page-10-0"></span>**17. PLANO DE ENGAJAMENTO DAS PARTES INTERESSADAS**

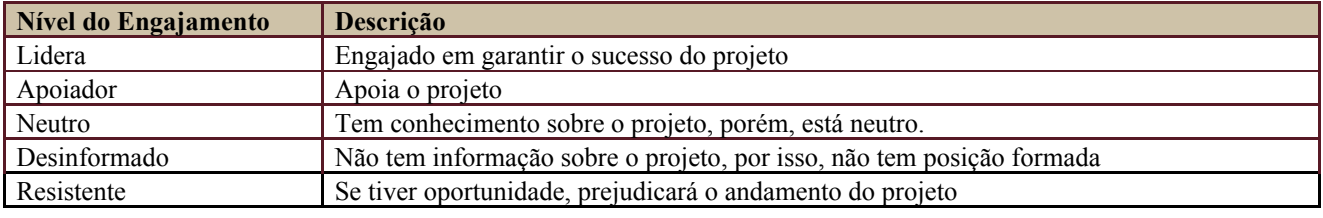

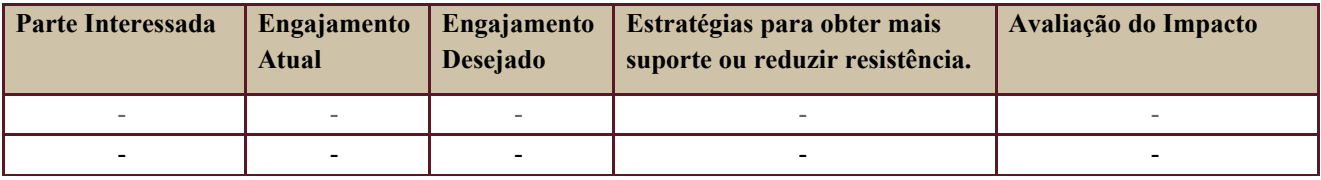

Definido no PGP do Programa SIGEO-JT, que engloba o presente projeto.

### <span id="page-10-1"></span>**18. PLANO DE RISCOS E QUESTÕES**

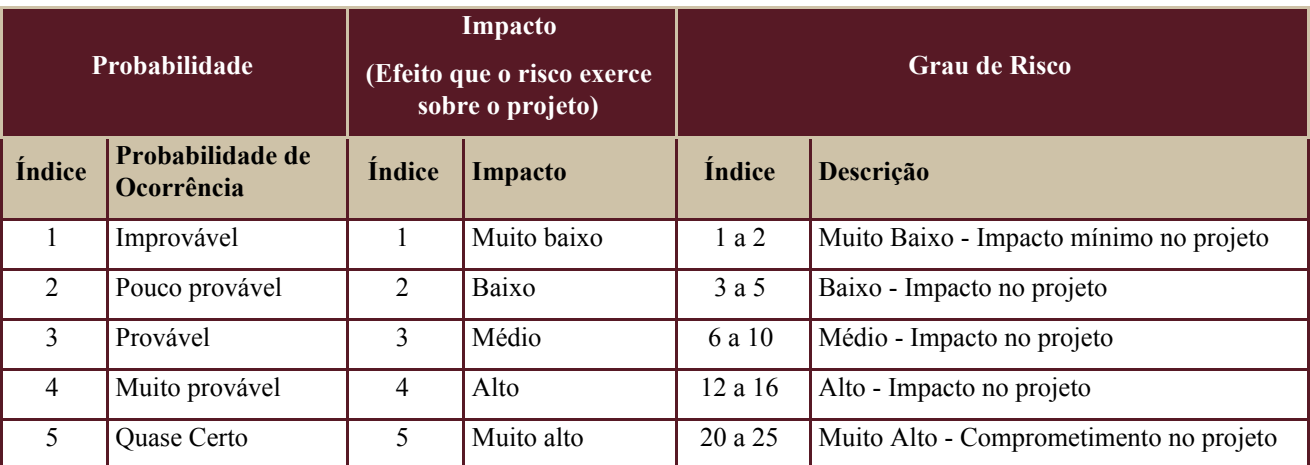

Tabela de identificação e plano de resposta aos riscos:

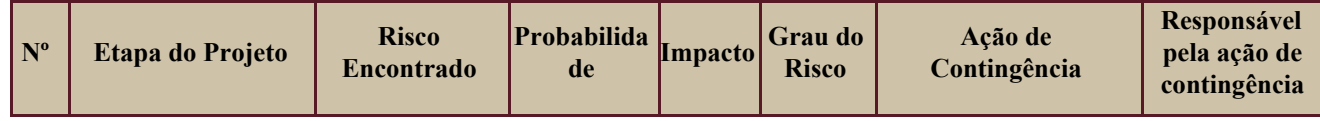

Secretaria de Tecnologia da Informação e Comunicações Escritório de Projetos – EGP-SETIC CSJT

Setor de Administração Federal Sul Quadra 8, Lote 1 - Asa Sul Brasília – DF – CEP 70070-943

 $\odot$  (61) 3043-7454

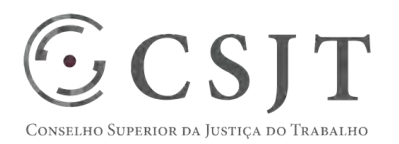

### PGP – SIGEO-JT - Execução Orçamentária – v 1.1

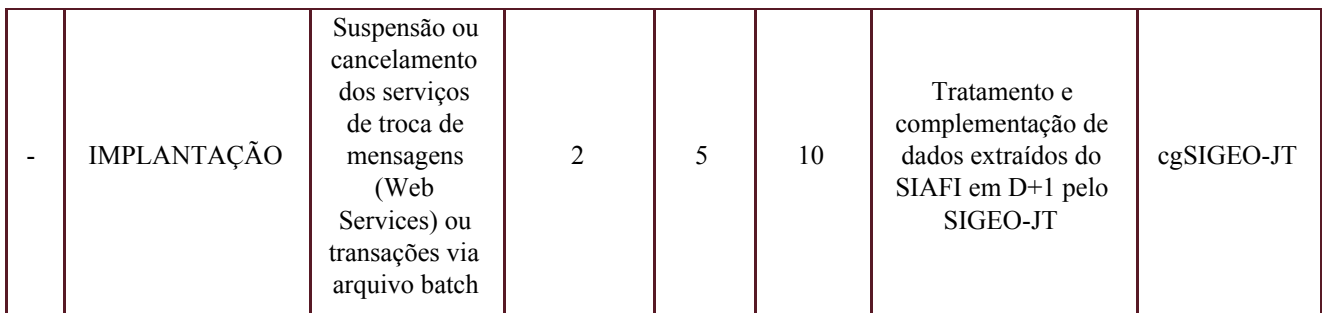

Além dos riscos específicos indicados na tabela acima, consideram-se os definidos no PGP do Programa SIGEO-JT, que engloba o presente projeto.

### <span id="page-11-0"></span>**19. GLOSSÁRIO**

Definido no PGP do Programa SIGEO-JT o glossário geral.

# <span id="page-11-1"></span>**20. REFERÊNCIAS A OUTROS DOCUMENTOS**

Definido no PGP do Programa SIGEO-JT, que engloba o presente projeto.

#### <span id="page-11-2"></span>**21. ACEITE DO PLANO DE GERENCIAMENTO DO PROJETO**

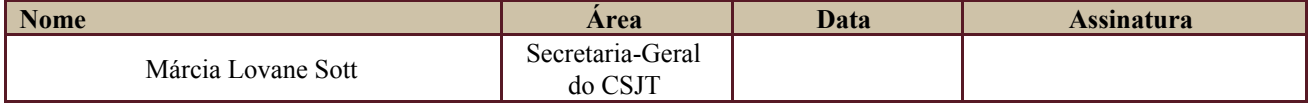

Todas as páginas devem ser rubricadas.

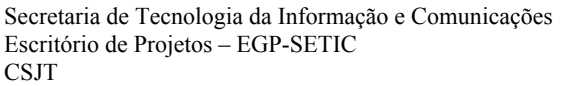

Setor de Administração Federal Sul Quadra 8, Lote 1 - Asa Sul Brasília – DF – CEP 70070-943

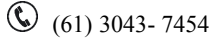